----------------------------------------------------------------------------- Mauna Loa Solar Observatory Observer's Log ----------------------------------------------------------------------------- Thu Aug 1 16:55:32 GMT 2002Year: 02 Doy: 213Observer: koon Thu Aug 1 16:58:40 GMT 2002 MKIV Start PatrolStart Patrol Thu Aug 1 16:58:43 GMT 2002 CHIP Start Patrol Thu Aug 1 16:58:53 GMT 2002 PICS WEATHER COMMENT: Thu Aug 1 16:58:43 GMT 2002 Clear sky, wind=10 mph from the South, temp=45 F.PSPT COMMENT: Thu Aug 1 17:23:03 GMT 2002Observing. Thu Aug 1 17:46:10 GMT 2002 MKIV End PatrolThu Aug 1 18:04:32 GMT 2002 PICS FlatEnd Cal Thu Aug 1 18:06:02 GMT 2002 MKIV Start Patrol Thu Aug 1 18:06:14 GMT 2002 MKIV Thu Aug 1 18:07:30 GMT 2002 PICS End FlatThu Aug 1 19:01:42 GMT 2002 CHIP LSDEnd LSD Thu Aug 1 19:04:09 GMT 2002 CHIP BiasLSD Thu Aug 1 19:04:25 GMT 2002 CHIP End BiasLSD Thu Aug 1 19:05:26 GMT 2002 CHIP Thu Aug 1 19:05:34 GMT 2002 CHIP BiasEnd Bias Thu Aug 1 19:06:36 GMT 2002 CHIP \*\*MKIV PROBLEM\*\*: Thu Aug 1 21:17:30 GMT 2002 The GIF images used in the animations haven't updated since about 1952 UT, butdata scans are still being taken. \*\*MKIV PROBLEM\*\*: Thu Aug 1 21:26:54 GMT 2002 I don't see data files for times after 1952 in the MkIV directory that has theGIF files too. I will restart the KCC to see if things change.\*\*MKIV PROBLEM\*\*: Thu Aug 1 21:46:10 GMT 2002 Still not getting GIF images or apparently data files written, although scans are taking place and looking normal in realtime. Something like this happened on June 27 according to my search of the logs. I had to logout and log back in to end the GIF animation problem, so I will try that now.Thu Aug 1 21:55:17 GMT 2002 Thu Aug 1 22:00:31 GMT 2002 MKIV Start Patrol\*\*MKIV PROBLEM\*\*: Thu Aug 1 22:06:58 GMT 2002 OK, I solved the data writing problem and the GIF animation problem by closingdown all the way to logging off Nahenahe and turning off the main power forKCC etcetera, then I brought it all up again like the start of a new day.\*\*PSPT PROBLEM\*\*: Thu Aug 1 22:28:35 GMT 2002 Had to park the dome manually. Tried an "ig" command on the sparc but didn'tget a response. Typed it in the window that we run the Pspt program from,maybe try a different xterm window next time.End Patrol Thu Aug  $1$   $22:42:42$  GMT  $2002$  CHIP End Patrol Thu Aug 1 22:42:51 GMT 2002 PICS MKIV End Patrol Thu Aug 1 22:47:59 GMT 2002

Thu Aug 1 23:14:12 GMT 2002 MkIV

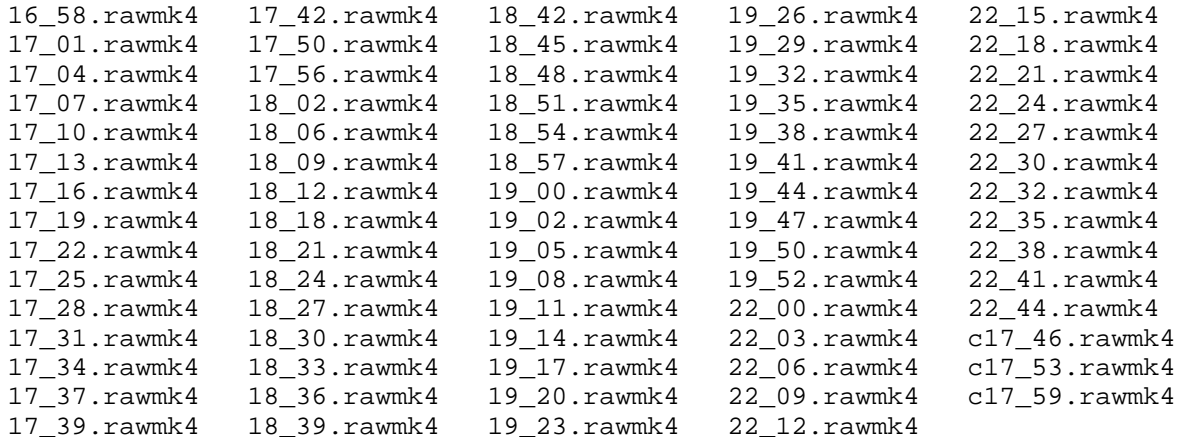